## **УТВЕРЖДЁН**

Приказом НКО НКЦ (АО)

OT P4 user 2020 r.<br>N<u>o P1-01/86</u>

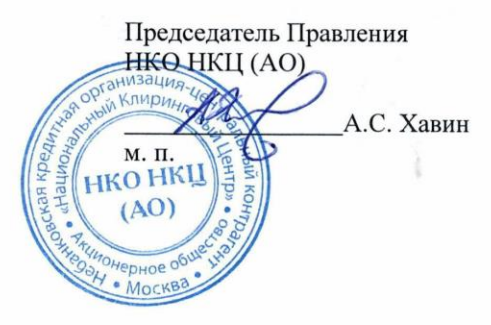

# ПОРЯДОК **ОРГАНИЗАЦИИ ЭЛЕКТРОННОГО** ДОКУМЕНТООБОРОТА НКО НКЦ (АО)

 $\bar{\mathcal{X}}$ 

### СОДЕРЖАНИЕ

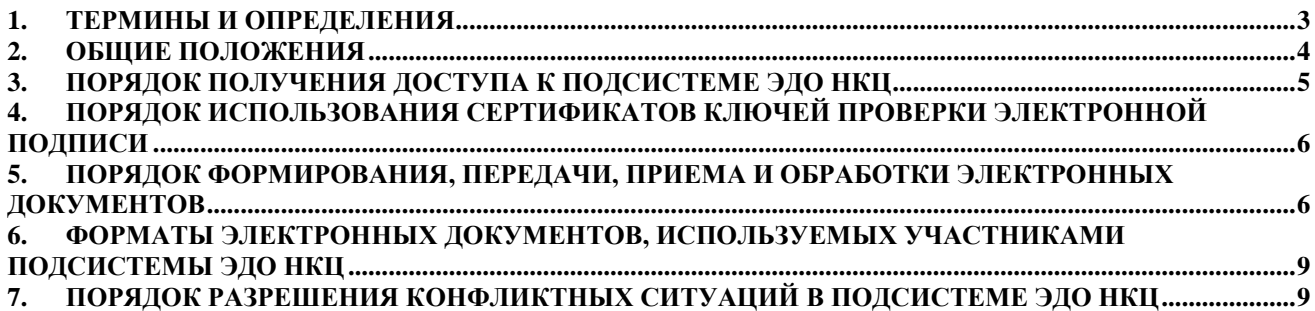

#### **1. ТЕРМИНЫ И ОПРЕДЕЛЕНИЯ**

- <span id="page-2-0"></span>1.1. Для целей настоящего Порядка организации электронного документооборота НКО НКЦ (АО) (далее – Порядок) используются следующие термины и определения:
	- **НКЦ** НКО НКЦ (АО) или Небанковская кредитная организация-центральный контрагент «Национальный Клиринговый Центр» (Акционерное общество);
	- **Организатор подсистемы ЭДО НКЦ** Небанковская кредитная организацияцентральный контрагент «Национальный Клиринговый Центр» (Акционерное общество);
	- **Подсистема ЭДО НКЦ** Подсистема СЭД ПАО Московская Биржа, организатором которой является НКЦ и которая используется НКЦ для взаимодействия с участниками Подсистемы ЭДО НКЦ и Организатором СЭД. Подсистема ЭДО НКЦ представляет собой совокупность программного, информационного и аппаратного обеспечения НКЦ Организатора СЭД и Участников Подсистемы ЭДО НКЦ;
	- **Правила клиринга** правила клиринга Небанковской кредитной организациицентрального контрагента «Национальный Клиринговый Центр» (Акционерное общество);
	- **Правила ЭДО** Правила электронного документооборота, утвержденные уполномоченным органом Организатора СЭД, в соответствии с которыми НКЦ является Организатором подсистемы ЭДО НКЦ;
	- **ТКС Урожай** Торгово-клиринговая система товарного рынка;
	- **Участник клиринга** Участник клиринга, так как он определен в Правилах клиринга;
	- **Участник ЭДО НКЦ** юридическое лицо, заключившее с Организатором СЭД договор об участии в Системе электронного документооборота (данное условие не распространяется на Организатора СЭД) и получившее доступ к Подсистеме ЭДО НКЦ в соответствии с настоящим Порядком;
	- **Электронная Почта ПАО Московская Биржа** сервисы электронной почты сети связи ПАО Московская Биржа, используемые для передачи электронных сообщений в СЭД;
	- **Электронный документооборот или ЭДО** обмен электронными документами в соответствии с Правилами ЭДО;
	- **WEB-клиринг** Программное обеспечение, входящее в состав Подсистемы ЭДО НКЦ, установленное в НКЦ, имеющее уникальный адрес в сети Интернет (URL-адрес) и предназначенное для обеспечения электронного взаимодействия Участника ЭДО НКЦ с НКЦ. URL-адрес для доступа к WEB-клирингу опубликовывается на официальном сайте НКЦ<sup>1</sup>. Для взаимодействия с WEB-клирингом Участник ЭДО НКЦ использует стандартный Интернет-браузер «Windows». Список поддерживаемых Интернет-браузеров опубликовывается на официальном сайте НКЦ.
	- **Клиринговый терминал** Программное обеспечение, входящее в состав Подсистемы ЭДО НКЦ и представляющее собой WEB-приложение, имеющее уникальный адрес в сети «Интернет» (URL-адрес), а также программный интерфейс (WEB-API), предназначенное для обеспечения электронного документооборота Участника ЭДО НКЦ с НКЦ. Для взаимодействия с Клиринговым терминалом Участник ЭДО НКЦ использует стандартный Интернет-браузер «Windows», либо программные средства для доступа к WEB-API.
	- **Форма документа** совокупность реквизитов, установленных в соответствии с целями и характером правоотношений Участников ЭДО НКЦ, и расположенных в определенном порядке в документе на бумажном носителе. В случае изготовления бумажного документа на основе электронного документа, форма документа определяет визуальное представление содержимого электронного документа на бумажном носителе.

 $\overline{a}$ 

<sup>1</sup> [https://www.nationalclearingcentre.ru](https://www.nationalclearingcentre.ru/)

- **Формы и форматы документов и отчетов** Утвержденный НКЦ в соответствии с Правилами клиринга внутренний документ НКЦ «Формы и форматы документов и отчетов, предоставляемых Участниками клиринга, клиентами Участников клиринга и иными лицами в адрес Клирингового центра, а также Клиринговым центром в адрес указанных лиц».
- 1.2. Термины, специально не определенные в п.1.1 настоящего Порядка, используются в значениях, установленных Правилами клиринга, Правилами ЭДО, а также законами, нормативными актами Банка России и иными нормативными правовыми актами Российской Федерации.

#### **2. ОБЩИЕ ПОЛОЖЕНИЯ**

- <span id="page-3-0"></span>2.1. Настоящий Порядок разработан и утвержден в соответствии c Правилами ЭДО, согласно которым НКЦ является Организатором подсистемы ЭДО НКЦ, используемой для взаимодействия с Участниками ЭДО НКЦ. Участники ЭДО НКЦ и Организатор подсистемы ЭДО НКЦ при осуществлении электронного документооборота в рамках Подсистемы ЭДО НКЦ руководствуются настоящим Порядком, а также Правилами ЭДО.
- 2.2. Обмен электронными документами, в том числе платежными документами в форме электронного документа между НКЦ и Участниками ЭДО НКЦ осуществляется в соответствии с Правилами ЭДО и настоящим Порядком. Для передачи электронного документа (далее – ЭД) между НКЦ и Участниками ЭДО НКЦ используется Электронная Почта ПАО Московская Биржа и/или ТКС Урожай, и/или WEB-клиринг, и/или Клиринговый терминал. В случае невозможности обмена ЭД с использованием Электронной Почты ПАО Московская Биржа и/или ТКС Урожай, и/или WEB-клиринга, и/или Клирингового терминала НКЦ и Участники ЭДО НКЦ могут использовать иную электронную почту с применением форматов ЭД в соответствии с требованиями раздела 6 настоящего Порядка и средств защиты информации, определенных Правилами ЭДО.

Все почтовые электронные сообщения Участников ЭДО НКЦ, переданные в адрес НКЦ в рамках Подсистемы ЭДО НКЦ, проходят автоматизированную проверку на предмет соответствия электронной подписи вложенного электронного документа электронному адресу отправителя и правильности составления заголовка почтового электронного сообщения средствами Электронной Почты ПАО Московская Биржа. ЭД отправляются Участниками ЭДО НКЦ в виде файлов вложений почтовых электронных сообщений. При этом каждое почтовое электронное сообщение должно содержать только один вложенный файл с ЭД.

- 2.3. Для всех электронных документов, переданных Участником ЭДО НКЦ посредством Электронной Почты ПАО Московская Биржа и/или ТКС Урожай, и/или WEB-клиринга, и/или Клирингового терминала в НКЦ осуществляется проверка электронной подписи с контролем полномочий подписанта ЭД, а также проверка ЭД на соответствие установленному формату.
- 2.4. Настоящий Порядок устанавливает следующие особенности организации электронного документооборота в Подсистеме ЭДО НКЦ:

2.4.1.порядок получения доступа к Подсистеме ЭДО НКЦ;

2.4.2.порядок использования сертификатов ключей проверки электронной подписи;

2.4.3. порядок формирования, передачи, приема и обработки электронных документов с учетом требований, предусмотренных Правилами клиринга и Правилами ЭДО.

- 2.5. Организатор Подсистемы ЭДО НКЦ вправе приостанавливать доступ Участника ЭДО НКЦ к Подсистеме ЭДО НКЦ в случае нарушения Участником ЭДО НКЦ условий настоящего Порядка с уведомлением его о причинах приостановления доступа в течение 1 (одного) рабочего дня.
- 2.6. Участник ЭДО НКЦ обязуется за собственный счет поддерживать в рабочем состоянии свои программно-технические средства, используемые в ходе доступа к Подсистеме ЭДО НКЦ.
- 2.7. При внесении изменений (дополнений) в Порядок текст документа публикуется в разделе «Электронный документооборот» официального сайта НКЦ. Новая редакция Порядка размещается на названном сайте не позднее 5 (пяти) рабочих дней до даты вступления новой редакции Порядка в силу.

2.8. Организатор подсистемы ЭДО НКЦ, в соответствии с требованиями законодательства Российской Федерации, обеспечивает безопасность, защиту, сохранность и конфиденциальность персональных данных, содержащихся в документах, полученных от Участников ЭДО НКЦ в соответствии с настоящим Порядком.

#### **3. ПОРЯДОК ПОЛУЧЕНИЯ ДОСТУПА К ПОДСИСТЕМЕ ЭДО НКЦ**

- <span id="page-4-0"></span>3.1. Для получения доступа к Подсистеме ЭДО НКЦ необходимо:
	- 3.1.1.Заключить с Организатором СЭД договор об участии в СЭД. Перечень документов, который будущий Участник ЭДО НКЦ предоставляет Организатору СЭД при заключении договора об участии в СЭД в целях получения доступа к Подсистеме ЭДО НКЦ предусмотрен Правилами ЭДО (Приложение №2. Порядок реализации функций удостоверяющего центра (Порядок УЦ СЭД);
	- 3.1.2.Заключить с НКЦ:
		- договор об оказании клиринговых услуг в соответствии с порядком и условиями, предусмотренными Правилами клиринга,
		- иной договор, обеспечивающий присоединение кандидата в Участники ЭДО НКЦ к Порядку ЭДО НКЦ (далее – иной договор) и предусматривающий, в том числе, описание форм и форматов электронных документов, которыми обмениваются Организатор подсистемы ЭДО НКЦ и Участник ЭДО НКЦ.
	- 3.1.3.В случае, если владельцем сертификата ключа проверки электронной подписи (далее СКПЭП) является физическое лицо, действующее от имени Участника ЭДО НКЦ, то условием использования СКПЭП таким владельцем СКПЭП для подписания электронной подписью ЭД является наличие в НКЦ доверенности, подтверждающей соответствующие полномочия владельца СКПЭП на осуществление действий от имени Участника ЭДО НКЦ, а также следующих документов:
		- согласия владельца СКПЭП на обработку персональных данных;
		- копии документа, удостоверяющего личность владельца сертификата СКПЭП, заверенная подписью уполномоченного лица и при печатью (её наличии) Участника ЭДО НКЦ (в случае если доверенность предоставляет полномочия на совершение операций с денежными средствами или иным имуществом);
		- копии свидетельства о постановке на учет в налоговом органе (ИНН) владельца сертификата СКПЭП, заверенная подписью уполномоченного лица и печатью Участника ЭДО НКЦ (при наличии), либо письмо в произвольной форме с указанием ИНН (при наличии) (в случае если доверенность предоставляет полномочия на совершение операций с денежными средствами или иным имуществом).
	- 3.1.4.В случае если физическое лицо, на которое требуется предоставить копию документа, удостоверяющего личность, является иностранным гражданином (лицом без гражданства), то дополнительно необходимо наличие:
		- заверенной подписью уполномоченного лица и печатью юридического лица (при наличии) копии документа, подтверждающего право иностранного гражданина (лица без гражданства) на пребывание (проживание) в Российской Федерации (вид на жительство, разрешение на временное проживание, виза, иной документ, подтверждающий в соответствии с законодательством Российской Федерации право иностранного гражданина или лица без гражданства на пребывание (проживание) в Российской Федерации);
		- заверенной подписью уполномоченного лица и печатью юридического лица (при наличии) копии миграционной карты;
- письма со сведениями об адресе места жительства (регистрации) или места пребывания (в случае если такая информация не содержится в иных документах, предоставленных в соответствии с настоящим списком).
- 3.1.5.Документы предоставляются Участниками клиринга в соответствии с Правилами клиринга, иными Участниками ЭДО НКЦ – в соответствии с иными договорами.
- 3.1.6.После выполнения условий, предусмотренных п.3.1-3.4 настоящего Порядка кандидат в Участники ЭДО НКЦ не позднее, чем через 10 (десять) рабочих дней получает доступ к осуществлению электронного документооборота в СЭД в соответствии с условиями, предусмотренными Правилами ЭДО и настоящим Порядком, о чем извещается путем направления ему уведомления НКЦ в форме ЭД.
- 3.1.7.Участник ЭДО НКЦ, являющийся Участником клиринга: фондового рынка и рынка депозитов и/или валютного рынка и рынка драгоценных металлов, и/или срочного, товарного рынков и рынка Стандартизированных ПФИ имеет возможность использовать WEB-клиринг и/или Клиринговый терминал. Для использования WEB-клиринг и/или Клирингового терминала Участнику ЭДО НКЦ необходимо предоставить НКЦ заполненный Запрос на подключение к WEB-клирингу и/или Запрос о доступе к Клиринговому терминалу в форме ЭД. Формы названных запросов размещены на официальном сайте НКЦ в разделах «WEB-клиринг» и «Клиринговый терминал».
- 3.1.8.Не позднее, чем через 10 (десять) рабочих дней после предоставления заполненного Запроса на подключение к WEB-клирингу и/или Запроса о доступе к Клиринговому терминалу, а также выполнения иных требований Организатора подсистемы ЭДО НКЦ, размещенных на официальном сайте НКЦ, Участник ЭДО НКЦ получает доступ к WEBклирингу и/или доступ к Клиринговому терминалу, о чем извещается НКЦ путем направления ему уведомления в форме ЭД.
- 3.1.9.Участник ЭДО НКЦ, получает возможность использования ТКС Урожай на основании соответствующих договоров, обеспечивающих технический доступ к данному программному обеспечению.
- 3.2. Во всем остальном взаимоотношения Организатора подсистемы ЭДО НКЦ и Участника ЭДО НКЦ определяются настоящим Порядком.

#### <span id="page-5-0"></span>**4. ПОРЯДОК ИСПОЛЬЗОВАНИЯ СЕРТИФИКАТОВ КЛЮЧЕЙ ПРОВЕРКИ ЭЛЕКТРОННОЙ ПОДПИСИ**

- 4.1. Участник ЭДО НКЦ и Организатор подсистемы ЭДО НКЦ самостоятельно осуществляют управление СКПЭП на эксплуатируемых компьютерах.
- 4.2. При появлении нового владельца СКПЭП для обеспечения его работы в Подсистеме ЭДО НКЦ необходимо в соответствии с Правилами ЭДО изготовить новый СКПЭП в соответствии с требованиями раздела 3 настоящего Порядка.

#### <span id="page-5-1"></span>**5. ПОРЯДОК ФОРМИРОВАНИЯ, ПЕРЕДАЧИ, ПРИЕМА И ОБРАБОТКИ ЭЛЕКТРОННЫХ ДОКУМЕНТОВ**

5.1. Для электронного документооборота в Подсистеме ЭДО НКЦ используются СКПЭП с областью действия «Электронный документооборот НКЦ»<sup>2</sup>. Участник ЭДО НКЦ и Организатор подсистемы ЭДО НКЦ признают, что используемые в Подсистеме ЭДО НКЦ СКЗИ обеспечивают достаточную конфиденциальность электронного документооборота и позволяют

 $\overline{a}$ 

<sup>2</sup> Требование к области действия остается в силе при использовании СКПЭП, созданных до 01.07.2020.

На СКПЭП, созданные после 01.07.2020, требование к области действия СКПЭП не распространяется

идентифицировать владельца сертификата ключа проверки электронной подписи, а также установить отсутствие искажения информации в электронном документе.

- 5.2. При обмене ЭД Участник ЭДО НКЦ и Организатор подсистемы ЭДО НКЦ используют:
	- 5.2.1.Электронную почту ПАО Московская Биржа;
	- 5.2.2.WEB-клиринг;

5.2.3.Клиринговый терминал;

5.2.4. ТКС Урожай (только для Участников ЭДО НКЦ, получивших технический доступ к данному программному обеспечению).

- 5.3. Для формирования электронной подписи, проверки электронной подписи, шифрования (расшифровывания) электронных документов используются СКЗИ в соответствии с Правилами ЭДО.
- 5.4. Порядок формирования, передачи, приема и обработки ЭД при использовании Электронной почты ПАО Московская Биржа осуществляется следующим образом:
	- 5.4.1.Формирование ЭД производится средствами специализированного прикладного программного обеспечения (далее - СППО) или другим доступным способом отправителем электронного документа (Участника ЭДО НКЦ или Организатора подсистемы ЭДО НКЦ), где электронное сообщение, созданное в формате в соответствии с требованиями раздела 5 настоящего Порядка, подписывается электронной подписью отправителя ЭД, зашифровывается в случае наличия в ЭД конфиденциальной информации и передается получателю ЭД средствами Электронной Почты ПАО Московская Биржа. При этом Участник ЭДО НКЦ и Организатор подсистемы ЭДО НКЦ признают, что ЭД, переданные посредством Электронной Почты ПАО Московская Биржа в указанном порядке, имеют ту же юридическую силу, что и документы на бумажных носителях, подписанные собственноручной подписью уполномоченного лица отправителя и скрепленные печатью отправителя ЭД (независимо от того, существуют такие документы на бумажных носителях или нет);
	- 5.4.2.Получатель ЭД (Участник ЭДО НКЦ или Организатор подсистемы ЭДО НКЦ), после получения ЭД, при помощи СКЗИ расшифровывает его (при необходимости), проверяет электронную подпись отправителя ЭД (Участника ЭДО НКЦ или Организатора подсистемы ЭДО НКЦ) и полномочия подписанта ЭД. В случае если расшифровывание ЭД, проверка электронной подписи отправителя ЭД, проверка полномочий подписанта ЭД и проверка ЭД на соответствие установленному для него формату дают положительный результат, получатель ЭД обязан принять его к исполнению;
	- 5.4.3.Подтверждение о доставке ЭД получателю (Участнику ЭДО НКЦ или Организатору подсистемы ЭДО НКЦ) формируется системой Электронной Почты ПАО Московская Биржа. Участник ЭДО НКЦ и Организатор подсистемы ЭДО НКЦ признают средства протоколирования передачи и приема сообщений, имеющиеся в системе Электронной Почты ПАО Московская Биржа, достаточными для регистрации даты и времени доставки ЭД и использования в качестве инструмента для осведомления о доставке ЭД;
	- 5.4.4.В случае если расшифровывание и/или проверка электронной подписи ЭД при помощи СКЗИ не дает положительного результата, получатель ЭД (Участник ЭДО НКЦ или Организатор подсистемы ЭДО НКЦ) вправе считать данный ЭД неполученным и не принимать к исполнению данный ЭД. В этом случае получатель ЭД (Участник ЭДО НКЦ или Организатор подсистемы ЭДО НКЦ) уведомляет отправителя ЭД (Участника ЭДО НКЦ или Организатора подсистемы ЭДО НКЦ) об отказе в приеме к исполнению ЭД с указанием причины отказа путем направления по Электронной Почте ПАО Московская Биржа квитанции – электронного сообщения свободного формата, содержащего описание допущенных ошибок. Отправитель ЭД (Участник ЭДО НКЦ или Организатор подсистемы ЭДО НКЦ), получив такую квитанцию и устранив причину отказа, может вновь направить ЭД получателю (Участнику ЭДО НКЦ или Организатору подсистемы ЭДО НКЦ);
	- 5.4.5.В случае если ЭД подписан лицом, не имеющим полномочий, получатель ЭД (Участник ЭДО НКЦ или Организатор подсистемы ЭДО НКЦ) вправе считать данный ЭД

неполученным и не принимать к исполнению данный ЭД. В этом случае получатель ЭД (Участник ЭДО НКЦ или Организатор подсистемы ЭДО НКЦ) уведомляет отправителя ЭД (Участника ЭДО НКЦ или Организатора подсистемы ЭДО НКЦ) об отказе в приеме к исполнению ЭД с указанием причины отказа путем направления по Электронной Почте ПАО Московская Биржа квитанции – электронного сообщения свободного формата, содержащего причину отказа в приеме ЭД. Отправитель ЭД (Участник ЭДО НКЦ или Организатор подсистемы ЭДО НКЦ), получив такую квитанцию и устранив причину отказа, может вновь направить ЭД получателю (Участнику ЭДО НКЦ или Организатору подсистемы ЭДО НКЦ);

- 5.4.6.В случае если проверка ЭД на соответствие установленному для него формату не дает положительного результата, получатель ЭД (Участник ЭДО НКЦ или Организатор подсистемы ЭДО НКЦ) вправе считать данный ЭД неполученным и не принимать к исполнению данный ЭД. В этом случае получатель ЭД (Участник ЭДО НКЦ или Организатор подсистемы ЭДО НКЦ) уведомляет отправителя ЭД (Участника ЭДО НКЦ или Организатора подсистемы ЭДО НКЦ) об отказе в приеме к исполнению ЭД с указанием причины отказа путем направления квитанции – ЭД категории «Г» по Электронной Почте ПАО Московская Биржа. Отправитель ЭД (Участник ЭДО НКЦ или Организатор подсистемы ЭДО НКЦ), получив такую квитанцию и устранив причину отказа, может вновь направить ЭД получателю (Участнику ЭДО НКЦ или Организатору подсистемы ЭДО НКЦ);
- 5.4.7.При электронном взаимодействии с НКЦ Участник ЭДО НКЦ обязан использовать следующие адреса электронной почты:
	- Участник ЭДО НКЦ, являющийся участником клиринга адрес, выделенный ему при заключении договора об оказании клиринговых услуг;
	- Участник ЭДО НКЦ, не являющийся участником клиринга адрес, выделенный ему при заключении иного договора.
- 5.4.8.НКЦ направляет все электронные документы Участнику ЭДО НКЦ с использованием следующих адресов электронной почты:
	- для Участника ЭДО НКЦ, являющегося участником клиринга адрес, выделенный ему при заключении договора об оказании клиринговых услуг;
	- для Участника ЭДО НКЦ, не являющегося участником клиринга адрес, выделенный ему при заключении иного договора.
- 5.5. Особенности формирования, передачи, приема и обработки электронных документов при использовании WEB-клиринга:
	- 5.5.1.шифрование ЭД при использовании WEB-клиринга не применяется защита ЭД от доступа неуполномоченных лиц осуществляется путем шифрования канала информационного взаимодействия между отправителем и получателем ЭД;
	- 5.5.2.для доставки ЭД и квитанций используются стандартные протоколы, обеспечивающие взаимодействие Интернет-браузера и WEB-сервера;
	- 5.5.3.формат электронных документов, направляемых посредством WEB-клиринга, определяется используемым Участником ЭДО НКЦ программным обеспечением (далее – ПО), которое позволяет достоверно установить соответствие предусмотренного документацией к данному ПО формата ЭД соответствующей форме такого документа, утвержденной НКЦ и представленной в Формах и форматах документов, предоставляемых участниками клиринга на соответствующем рынке.
- 5.6. Особенности формирования, передачи, приема и обработки электронных документов при использовании Клирингового терминала:
	- 5.6.1.шифрование ЭД при использовании Клирингового терминала не применяется защита ЭД от доступа неуполномоченных лиц осуществляется путем шифрования канала информационного взаимодействия между отправителем и получателем ЭД;
	- 5.6.2.для доставки ЭД и квитанций используются стандартные протоколы, обеспечивающие взаимодействие Интернет-браузера и WEB-сервера;
- 5.6.3.формат электронных документов, направляемых посредством Клирингового терминала, определяется используемым Участником ЭДО НКЦ программным обеспечением (далее – ПО), которое позволяет достоверно установить соответствие предусмотренного документацией к данному ПО формата ЭД соответствующей форме такого документа, утвержденной НКЦ и представленной в Формах и форматах документов, предоставляемых участниками клиринга на соответствующем рынке.
- 5.7. Особенности формирования, передачи, приема и обработки электронных документов при использовании ТКС Урожай:
	- 5.7.1.формат электронных документов, направляемых посредством ТКС Урожай, определяется функциональностью данного программного обеспечения (далее – ПО), которое позволяет достоверно установить соответствие предусмотренного документацией к данному ПО формата ЭД соответствующей форме такого документа, утвержденной НКЦ и представленной в Формах и форматах документов, предоставляемых участниками клиринга на товарном рынке; в иных договорах, заключаемых в соответствии с п.3.1.3 настоящего Порядка;
	- 5.7.2.для иных ЭД, формат которых не определен функциональностью ТКС Урожай, формирование осуществляется Участниками Подсистемы ЭДО НКЦ в формах, предусмотренных соответствующими внутренними документами НКЦ, в т.ч., указанными в пп.5.7.1 настоящего Порядка, в форматах, позволяющих открывать ЭД с помощью программного обеспечения «MS Word» и «MS Excel».
- 5.8. НКЦ по запросу Участника ЭДО НКЦ может предоставлять копии ЭД на бумажном носителе, изготовленные в соответствии с Правилами ЭДО.
- 5.9. Организатор подсистемы ЭДО НКЦ сохраняет в архивах принятые к исполнению ЭД в течение 10 лет.

#### <span id="page-8-0"></span>**6. ФОРМАТЫ ЭЛЕКТРОННЫХ ДОКУМЕНТОВ, ИСПОЛЬЗУЕМЫХ УЧАСТНИКАМИ ПОДСИСТЕМЫ ЭДО НКЦ**

- 6.1. Форматы электронных документов для Участников ЭДО НКЦ, являющихся Участниками клиринга, устанавливаются внутренними документами НКЦ в соответствии с Правилами клиринга, регламентирующими осуществление клиринга на соответствующем рынке – фондовом рынке и рынке депозитов, срочном, товарном рынках, рынке стандартизированных ПФИ или на валютном рынке и рынке драгоценных металлов. Указанные внутренние документы раскрываются на официальном сайте НКЦ в разделе «Клиринг».
- 6.2. Форматы электронных документов для иных Участников ЭДО НКЦ устанавливаются договорами, обеспечивающими присоединение клиента НКЦ к Порядку ЭДО НКЦ.
- 6.3. Особенности установления форматов ЭД, направляемых посредством WEB-клиринга и/или Клирингового терминала и/или ТКС Урожай, предусмотрены п.5.5-5.7 настоящего Порядка.

#### <span id="page-8-1"></span>**7. ПОРЯДОК РАЗРЕШЕНИЯ КОНФЛИКТНЫХ СИТУАЦИЙ В ПОДСИСТЕМЕ ЭДО НКЦ**

7.1. Конфликтные ситуации, возникающие в связи с осуществлением электронного документооборота в Подсистеме ЭДО НКЦ, разрешаются Участником ЭДО и НКЦ путем переговоров. Если в ходе рабочих переговоров соглашение не достигнуто, Участник ЭДО и НКЦ действуют в соответствии с Порядком разрешения конфликтных ситуаций и споров, возникших в связи с осуществлением электронного документооборота в СЭД, установленным Правилами ЭДО.